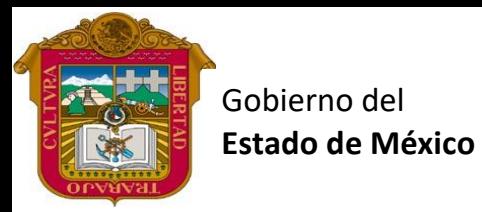

Preparatoria oficial No. 82 "José Revueltas"

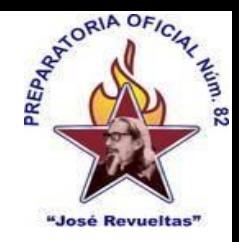

Profr. Juan Gerardo Brito. GAT

"Hay que alcanzar la exaltación verdadera, para lograrlo, hay que ser serenos, sin prisas, estudiar, trabajar y disciplinarse"

**3er. semestre grupo**: \_\_\_\_ Turno: \_\_\_\_\_\_\_\_ Máquina No.: \_\_\_\_\_\_ Fecha: \_\_\_\_\_\_\_\_

Alumno: \_

**Presencial 15a Gestión de archivos de Texto. <https://www.jgbb.com.mx/>**

Buenas Tardes / días Nombre de alumno:

Tema: Función diseño

Forma de realizar la actividad Entra a tu e-mail

- 1. Abre **Gmail**.
- 2. Entra a classroom
- 3. Abre el formulario de Función referencias y resuélvelo con ayuda de tus compañeros o con el apunte de la página web.
- 4. Apóyate con el procesador de texto Onlyoffice
- 5. Envía las respuestas y ve tu puntaje

Nota: solo se debe de usar un correo electrónico y este será el que detecte primero el sistema. Gracias.

Valor 100 puntos